# **Playing D&D Online Using Discord**

## Using Discord

### Create server

- create channels
	- dnd textchat
	- bot-test
	- maps and handouts (send/post disabled)

voice channel

Install Avrae Bot

### Using the Avrae Bot

#### Commands -<http://avrae.io/commands>

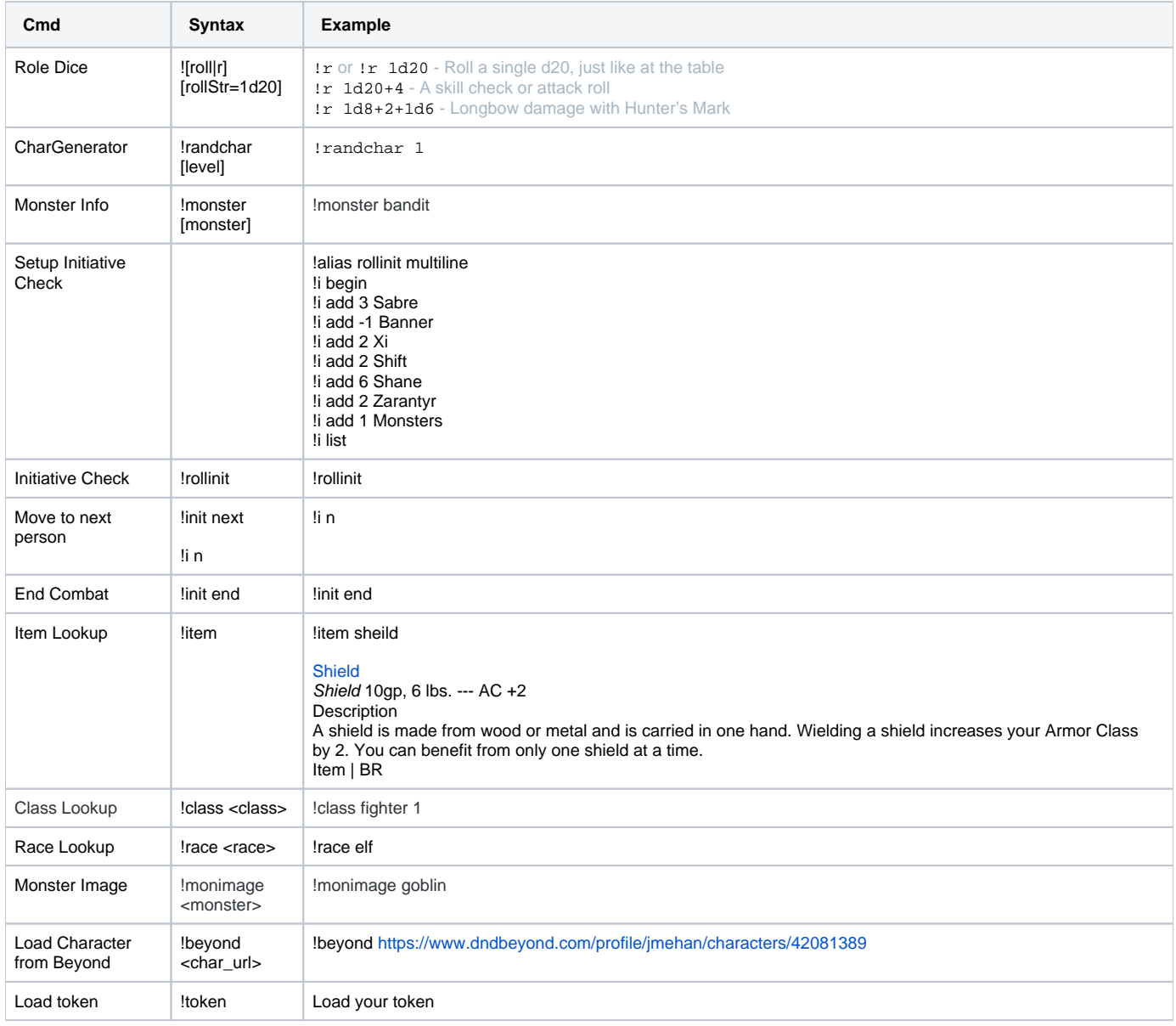

### Other Online Tools

<https://arcaneeye.com/dm-tools-5e/>

### References

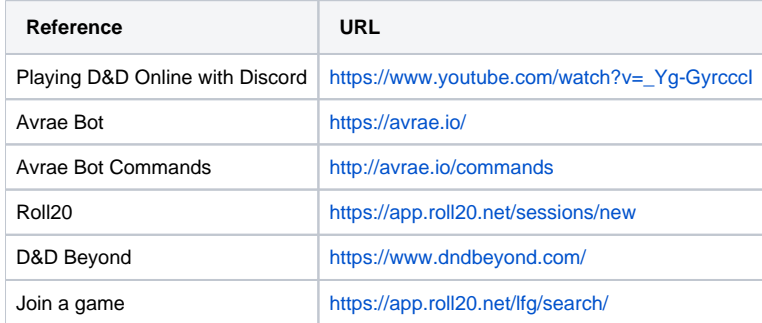